## **Dependencies**

Structure.Gantt uses Jira issue links for working with dependencies between issues.

To create issue-to-issue dependencies, you first need to specify the link types you want to use for each dependency relationship.

## **Gantt Docs**

Δ

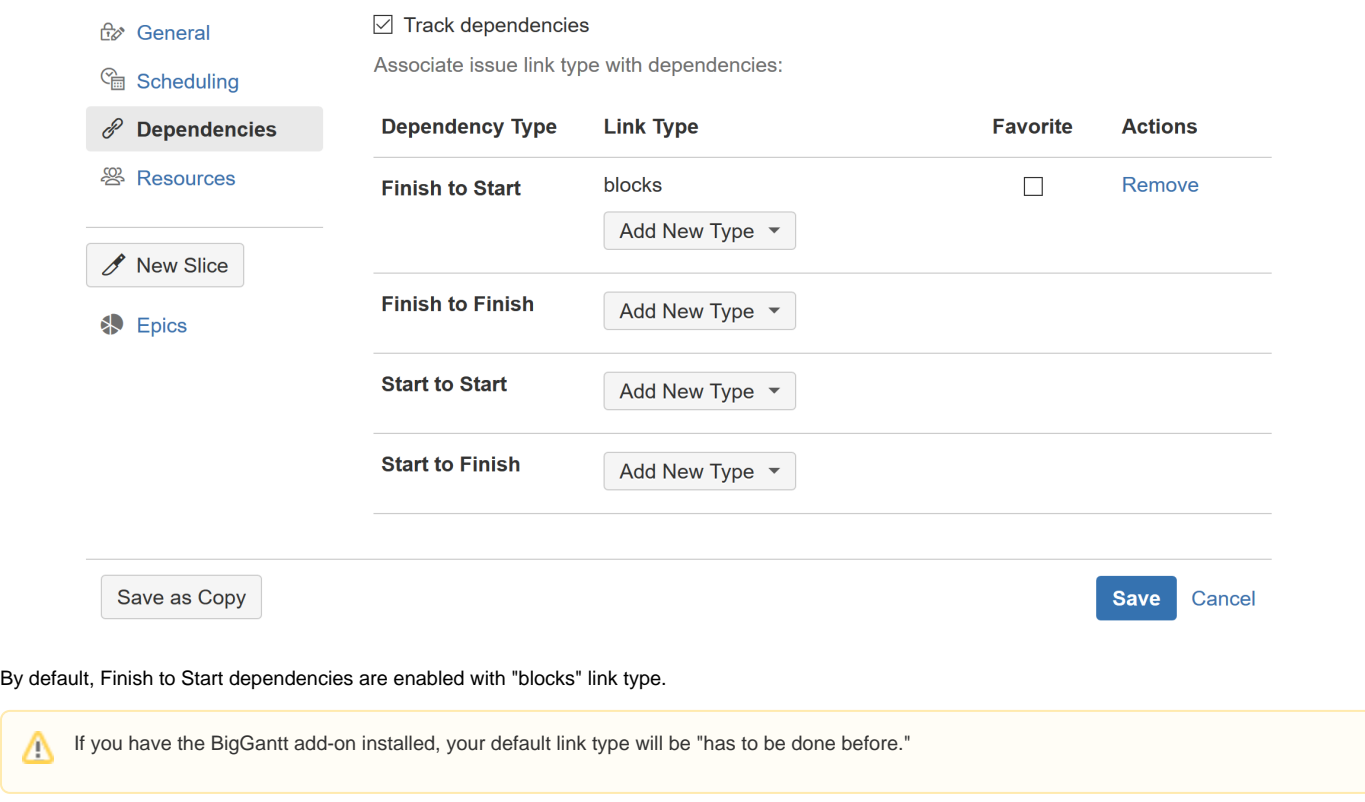

 $\times$ 

## Adding Dependency and Link Types

You can use multiple dependency relationships and link types within your Gantt chart. To enable a new dependency and/or link type, click the appropriate **Add New Type** button and select the link type you want to use.

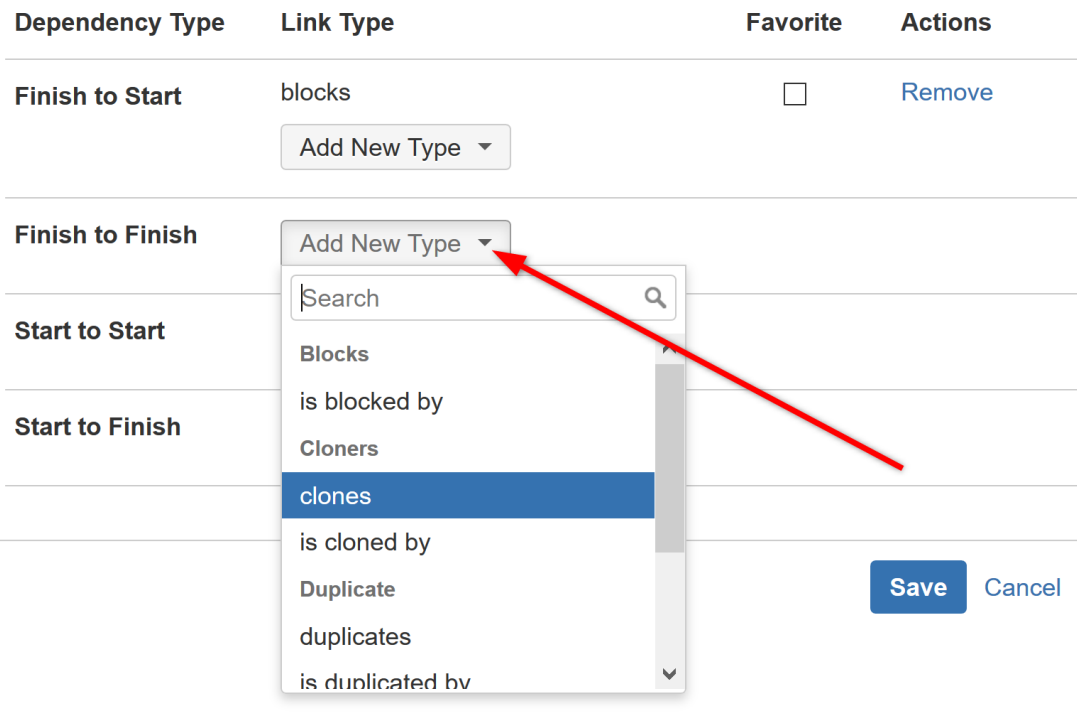

All of the options you select here will be available to you when you create a link using the link button  $\Box$  in the toolbar.

When you create a link by dragging one task bar to another, Structure.Gantt creates a Finish to Start dependency by default. If you have more than one link type associated with Finish to Start dependencies, it will ask you which type you want to use.

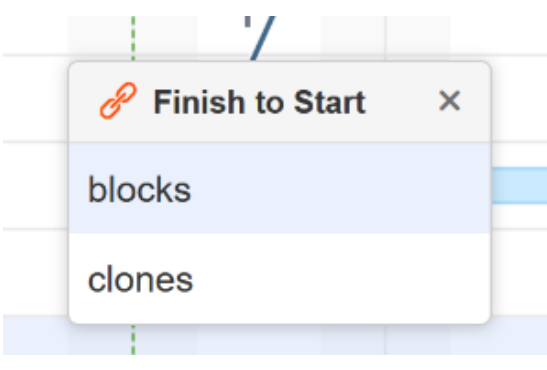

## Favorite

You can specify a default link type for each dependency type by checking the appropriate **favorite** box.

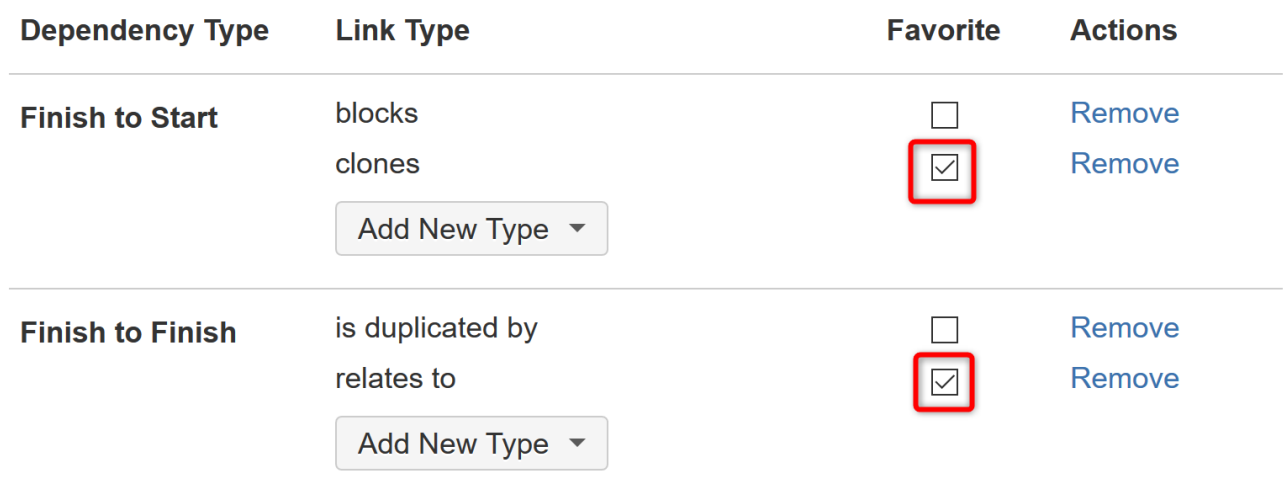

The "favorite" link type for each dependency type will be displayed by default when using the New Dependency Menu. (If you have more than one favorite for a dependency type, it will default to the favorite that appears higher in the drop-down.)

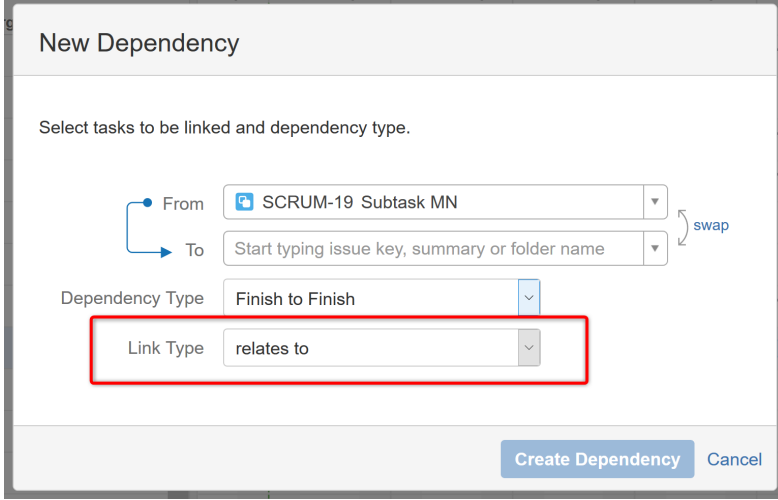

If you favorite a single Finish to Start link type, that type will be used automatically when you create new links via drag-and-drop. If you have more than one favorite Finish to Start link type, the popup will ask which of your favorites you want to use.

When you add a dependency within your chart, Structure.Gantt creates a link of the corresponding link type between the two issues. See [Workin](https://wiki.almworks.com/display/gantt013/Working+with+Dependencies) ➀ [g with Dependencies](https://wiki.almworks.com/display/gantt013/Working+with+Dependencies) for more information about creating dependencies within a Gantt chart.

Structure.Gantt also supports dependencies between other types of items, such as folders and pages, but these are stored within Gantt itself.